## **ARRAY DI PUNTATORI ARRAY DI**

- Non ci sono vincoli sul tipo degli elementi di un vettore
- Possiamo dunque avere anche *vettori di puntatori*

Ad esempio:

#### **char \* stringhe[4];**

definisce un vettore di 4 puntatori a carattere (allocata memoria per 4 puntatori)

#### **ARRAY DI PUNTATORI ARRAY DI**

**stringhe** sarà dunque una struttura dati rappresentabile nel modo seguente

I vari *puntatori* sono *memorizzati in celle contigue*. Possono invece *non essere contigue le celle che contigue le celle loro puntano*

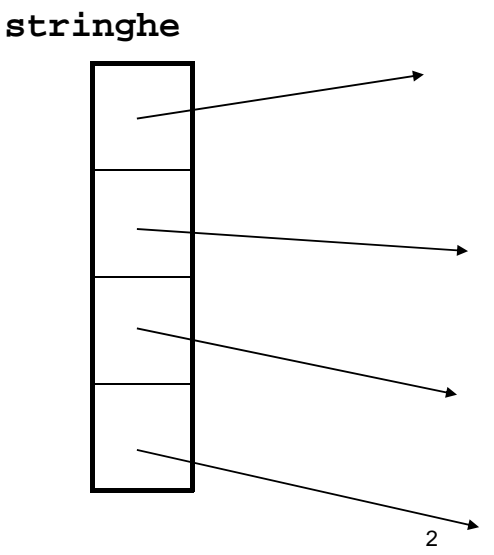

#### **INIZIALIZZAZIONE**

Come usuale, anche gli array di puntatori a stringhe possono essere *i i i li ti inizializzati*

- **char \* mesi[] = {"Gennaio","Febbraio",**  "Marzo", "Aprile", "Maggio", "Giugno", **"Luglio","Agosto", "Settembre","Ottobre", "Novembre","Dicembre"};**
- I caratteri dell'i-esima stringa vengono posti in una locazione qualsiasi e *in mesi[i]* viene *memorizzato un puntatore a tale locazione*

Come sempre, poiché l'ampiezza del vettore non è stata specificata, il compilatore conta i valori di inizializzazione e dimensiona il vettore di conseguenza

3

#### **INIZIALIZZAZIONE**

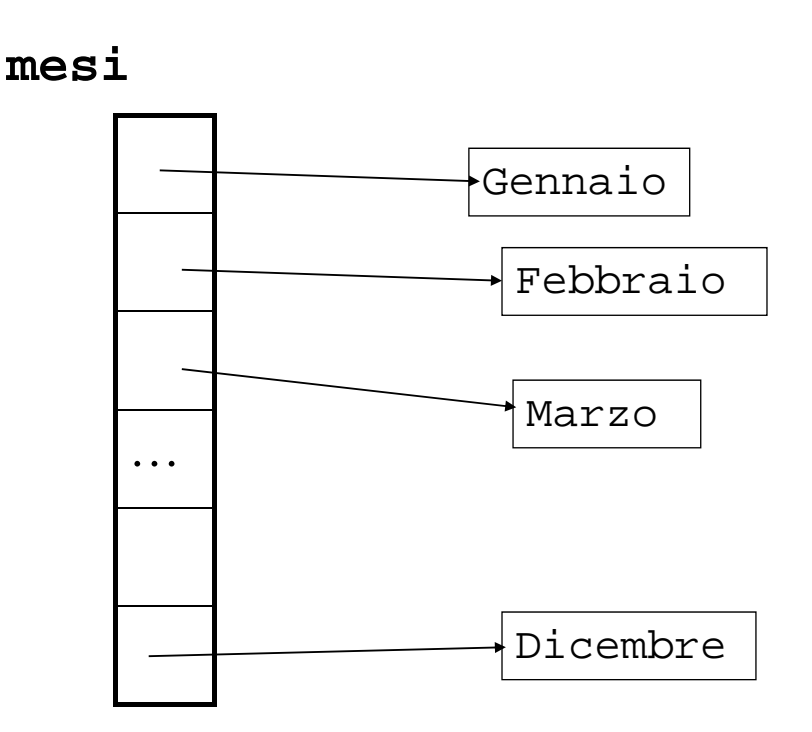

## **ARRAY MULTIDIMENSIONALI**

È possibile definire variabili di tipo array con più di una dimensione

**<tipo> <identificatore>[dim <identificatore>[dim1][dim2]…[dimn]**

#### *Array con due dimensioni* vengono solitamente detti *matrici*

Come sempre, *allocazione statica*: allocazione di 20x30 celle atte a mantenere float

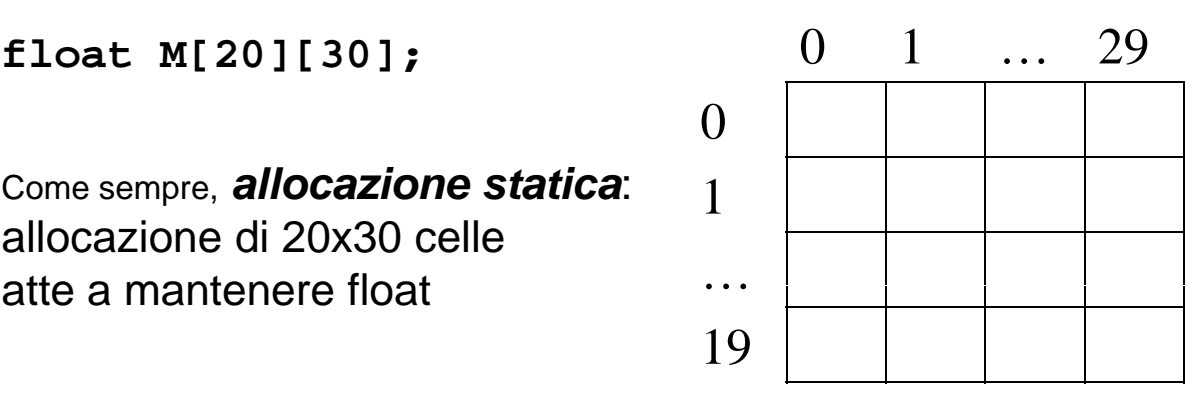

#### **MATRICI**

Per accedere all'elemento che si trova nella *riga i* e nella *colonna j* si utilizza la notazione **M[i][j]**

Anche possibilità di vettori con più di 2 indici: **int C[20][30][40]; int Q[20][30][40][40];**

#### **MEMORIZZAZIONE**

#### Le matrici multidimensionali sono *memorizzate per righe in celle contigue*. Nel caso di M:

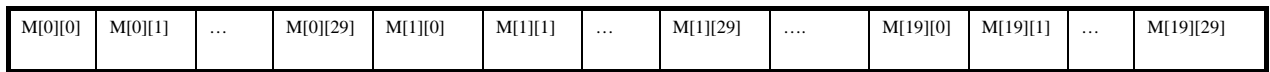

E analogamente nel caso di più di 2 dimensioni: viene fatto variare prima l'indice più a destra, poi il penultimo a destra, e così via fino a quello più a sinistra

Per calcolare *l'offset* della cella di memoria dell'elemento (i,j) in una matrice bidimensionale (rispetto all'indirizzo di memorizzazione della prima cella – *indirizzo dell'array*):

LungRiga  $*$  i + j

Nel caso di M: **M[i][j]** elemento che si trova nella cella 30\*i+j dall'inizio della matrice

Elemento:  $*(\&M[0][0] + 30^*i+j)$ 

#### **MEMORIZZAZIONE**

In generale, se

 $\lt$ tipo>  $\text{mat}[dim_1][dim_2]$ ... $\text{dim}_n]$ 

 $mat[i_1][i_2] ... [i_{n-1}][i_n]$ 

è l'elemento che si trova nella cella  $i_1$ \*dim<sub>2</sub>\*...\*dim<sub>n</sub>+... + i<sub>n-1</sub>\*dim<sub>n</sub>+i<sub>n</sub> a partire dall'inizio del vettore

#### **MATRICI**

Si possono anche dichiarare dei tipi vettore multidimensionale **typedef <tipo> <ident>[dim1][dim2]…[dimn] typedef float MatReali [20] [30]; MatReali Mat;** è equivalente a **typedef float VetReali[30]; typedef VetReali MatReali[20]; MatReali Mat;**

#### **INIZIALIZZAZIONE**

Come al solito, i vettori multidimensionali possono essere inizializzati con una lista di valori di inizializzazione racchiusi tra parentesi graffe

int matrix[4][4]={ $\{1,0,0,0\}$ , {0,1,0,0}, **{0,0,1,0}, {0,0,0,1}}**

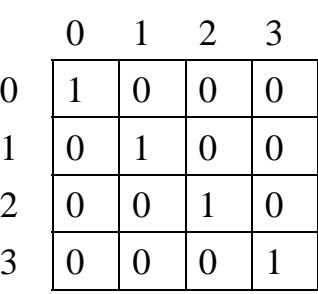

#### **Puntatori e Vettori MULTIDIMENSIONALI Puntatori e Vettori**

Anche un vettore multidimensionale è *implementato in C come un puntatore all'area di memoria* da cui partono le *celle contigue* contenenti il vettore

**int a[10][4];** a vettore di 10 elementi, ciascuno dei quali è un vettore a 4 interi tipo = "puntatore a vettore di 4 interi" non "puntatore a intero"

**int \*\* b; int \* c; b=a; c=a;** compila con warning

> **PUNTATORI E VETTORI PUNTATORI E MULTIDIMENSIONALI**

Date le due definizioni

#### **int a[10][4]; int \*d[10];**

la prima alloca 40 celle di ampiezza pari alla dim di un int mentre la seconda alloca 10 celle per contenere 10 puntatori a int

Uno dei vantaggi offerti dall'uso di vettori di puntatori consiste nel fatto che si possono realizzare *righe di lunghezza variabile*

#### **PUNTATORI E VETTORI MULTIDIMENSIONALI**

**char \* mesi[] = {"Gennaio","Febbraio", "Marzo","Aprile","Maggio","Giugno", "Luglio","Agosto", "Settembre", "Ottobre Ottobre" " , Novembre Novembre" , "Dicembre Dicembre }" ;**

vengono create *righe di lunghezza variabile*

13

#### **Esempio: PRODOTTO MATRICI QUADRATE**

```
Programma per il prodotto (righe x colonne) di matrici 
  quadrate NxN a valori interi:
               C[i, j] = \sum_{(k=1..N)} A[i][k]^*B[k][j]#i l d nc u e < tdi s o.h>
```

```
#define N 2
typedef int Matrici[N][N];
int main(){
int Somma,i,j,k;
Matrici A, B, C;
/* inizializzazione di A e B */
  for (i=0; i<N; i++)
      for (j=0; j<N; j++)
             scanf("%d",&A[i][j]);
  for (i=0; i<N; i++)
      for (j=0; j<N; j++)
             o (j 0;j ;j )scanf("%d",&B[i][j]);
```
#### **Esempio: PRODOTTO MATRICI QUADRATE**

```
/* prodotto matriciale */
  for (i=0; i<N; i++)
      for (j=0; j<N; j++){
             Somma=0;
             for (k=0; k<N; k++)
                    Somma=Somma+A[ ][ ] [ ][j] i][k]*B[k][j];
             C[i][j]=Somma;}
/* stampa */
  for (i=0; i<N; i++) {
      for (j=0; j<N; j++)
             print(f("d\tt\',C[i][j]);printf("\n"); }
}
```
**PASSAGGIO DI PARAMETRI PASSAGGIO DI**

Nel caso di passaggio come parametro di un vettore bidimensionale a una funzione, nel prototipo della funzione *va dichiarato necessariamente il numero delle colonne* (ovvero la dimensione della riga)

Ciò è essenziale perché il compilatore sappia come accedere al vettore in memoria

#### **PASSAGGIO DI PARAMETRI PASSAGGIO DI**

Esempio: se si vuole passare alla funzione **f()** la matrice **par** occorre scrivere all'atto della definizione della funzione**:**

**f(float par[20][30],…)** oppure

**f( p [][ ], ) float par[][30],…)**

perché il numero di righe è irrilevante ai fini dell'aritmetica dei puntatori su **par**

In generale, come già detto, **soltanto la prima** *dimensione di un vettore multidimensionale può non essere specificata*

17

#### **Esempio: PRODOTTO MATRICI QUADRATE**

```
#include <stdio.h>
#define N 2
typedef int Matrici[N][N];
void prodottoMatrici(int X[][N], int Y[][N], 
            int Z[][N]) {
int Somma,i,j,k;
for (i=0; i<N; i++)
      for (j=0; j<N; j++)Somma=0;
            for (k=0; k<N; k++)
                   Somma=Somma+X[i][k]*Y[k][j];
            Z[i][j]=Somma;}
}
```
#### **Esempio: PRODOTTO MATRICI QUADRATE**

```
int main(void){
int Somma,i,j,k;
Matrici A,B,C;
for (i 0; = i<N; i++) / i<N; i++) /* inizializ. d inizializ. diAeB */
       for (j=0; j<N; j++)
             scanf("%d",&A[i][j]);
for (i=0; i<N; i++) for (i=0; i<N; i++)
       for (j=0; j<N; j++) 
             scanf("%d",&B[i][j]);
prodottoMatrici(A,B,C); //in C verrà caricato il 
  risultato del prodotto
for (i=0; i<N; i++) { /* stampa */
       for (j=0; j<N; j++)
              \
printf("%d t",C[i][j]);
                                                       19
             printf("\n"); }}
```
# Matrici

- Un po' di esercizi sulle matrici
- Semplici
	- $-$  Lettura e scrittura
	- Calcolo della trasposta

# Matrici.h – Definizione dei

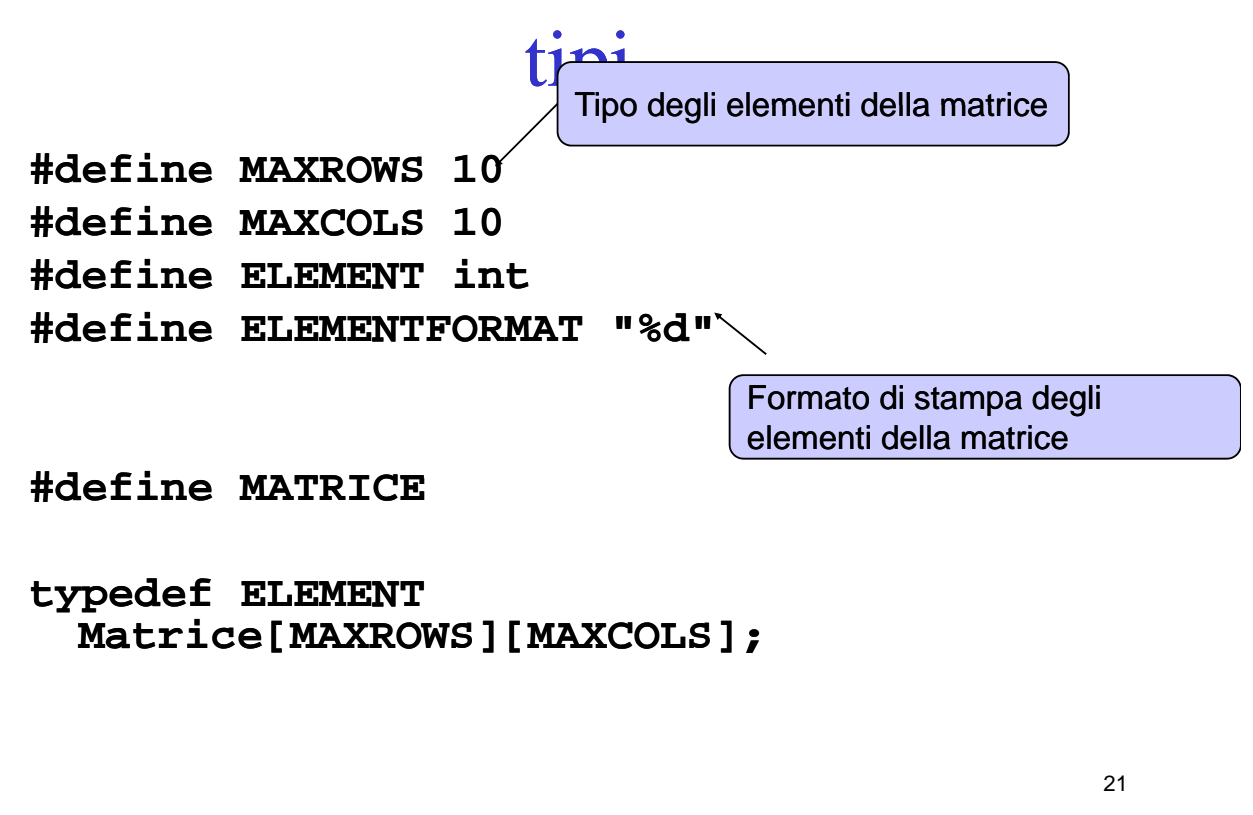

# Lettura di una matrice leggere da console una matrice di r righe e c colonne...

- 
- Parametri:
	- La matrice da leggere (obbligatorio riferimento va bene così)
	- La dimensione (righe, colonne)
- Pseudocodice:
	- Leggere la matrice riga per riga elemento per elemento  $\rightarrow$  stampare un opportuno messaggio prima di richiedere i dati
		- Un ciclo per le righe
		- Un ciclo innestato nel precedente per le colonne
	- $-$  Per ogni riga della matrice
		- Indicare quale riga si sta leggendo
		- Leggere la riga con tante **scanf()** quante sono le colonne
		- Controllare che i valori siano stati tutti convertiti correttamente, altrimenti uscire dalla funzione con un codice d'errore opportuno

```
Lettura di una matrice
CODICEUSCITA CODICEUSCITA readMatrice(Matrice m, readMatrice(Matrice int righe, int colonne) righe, int 
{
   int riga, colonna;
     for (riga = 0; riga < righe; riga++)
     {
          printf("Inserire la riga %d: ", riga);
          for (colonna = 0; colonna < colonne; colonna++)
          {
                if (scanf(ELEMENTFORMAT &m[riga][colonna]) != 1) if (scanf(ELEMENTFORMAT (scanf(ELEMENTFORMAT, &m[riga][colonna]) != 
                     return VALORINONVALIDI;
          }
          while (getchar() := (char)10);}
     return OK;
return •CODICEUSCITA è il simbolo 
                                                     utilizzato anche nelle slide
                                                     relative al calcolo delle radici
} •VALORINONVALIDI è un <br>}
                                                                            23
                                                     simbolo aggiuntivo...
```
### Stampa di una matrice

- Stampare a console una matrice di **r** righe e **c** colonne...
- Parametri:
	- $-$  La matrice da stampare
	- La dimensione (righe, colonne)
- Pseudocodice:
	- $-$  Predisporre la stringa di formato
	- Per ogni riga **r**
		- Per ogni colonna **c**
			- Stampare l'elemento di posizione  $r$ , cusando la stringa di formato

# Stampa di una matrice

```
void printMatrice(Matrice m, int righe, int colonne)
{
    int riga, colonna;
    char formato[10] = "";
    strcat(formato, ELEMENTFORMAT);
    strcat(formato, " "\t"); 
    for (riga = 0; riga < righe; riga++)
    {
         for (colonna = 0; colonna < colonne; colonna++)
             printf(formato, m[riga][colonna]);
        printf(" printf("\n");
    }
    printf(" printf("\n");
}
```

```
25
```
# Trasposta di una matrice quadrata

- La definizione di trasposta è...
- Parametri:
	- $-$  Una matrice in ingresso
	- $-$  Una matrice in uscita
	- La dimensione della matrice
- Pseudo codice:
	- Per ogni riga r, colonna c
		- Porre l'elemento di posizione **r**, c nella matrice in 26 ingresso nella posizione **c,r** nella matrice in uscita

## Trasposta di una matrice quadrata

```
void trasposta(Matrice m, Matrice tm, int 
  dim)
{
    int riga, colonna;
    for (riga = 0; riga < dim; riga++)
        for (colonna = 0; colonna < dim; 
  colonna++)
            tm[colonna][riga] = 
 m[riga][colonna];
}
                                           27
```